## **LEADS Daily Bulletin**

June 30, 2022

Firearms Restraining Order (FRO)

On January 1, 2019, the Firearms Restraining Order (FRO) was implemented in accordance with Illinois Statute 430 ILCS 67/. The LEADS enter format (example below) has been developed to mirror the FRO and is available via Messenger in LEADS 3.0. (NOTE: Interface agencies will need to use Messenger for FRO file maintenance until changes are made in the interface system.) The Firearms Restraining Order can be found on the LEADS 3.0 Forms Tree > LEADS and NCIC CHF > Persons > Protection Order.

There are two types of FROs: Emergency Temporary Orders (ETFRO) and Sixmonth Orders (EFRO). To enter or modify a FRO record, users must choose either ENTER FRO or MODIFY FRO from drop-down menu. For Entry of a FRO, the message keys are EFRO (Firearm Restraining Order) or ETFRO (emergency/temporary Firearm Restraining Order). NOTE - Firearm restraining orders have a specific Modify format and the MODIFY FRO Form must be used. All other transactions for these orders will use the standard protection order formats (Cancel, Clear, Supplemental, Add-On, Short Form Notice).

Agencies entering a Firearms Restraining Order are required to initiate a FOID inquiry as a prerequisite to entry of the record. If the respondent/subject has a valid FOID card, a LEADS administrative message must be sent to the Illinois State Police Firearms Services Bureau, ORI/ IL0848600, or Station/KYW, with the Respondent's NAM, DOB, and FOID number for possible FOID card revocation.

Like Orders of Protection, FROs may not be enforced unless they have been served. Service will be reflected in the **SRV** field of the LEADS record. Once **Served** is selected, the Served date will be required. FROs, may be served via the Short Form Notification process.

If an accompanying search warrant is issued with the FRO, the search warrant does not get entered into LEADS.

FROs will remain on-line in the LEADS history file for two years after their expiration date, after which they will be purged. FROs will be validated using the same procedures used for validating Orders of Protection.

## **Example Entry Format:**

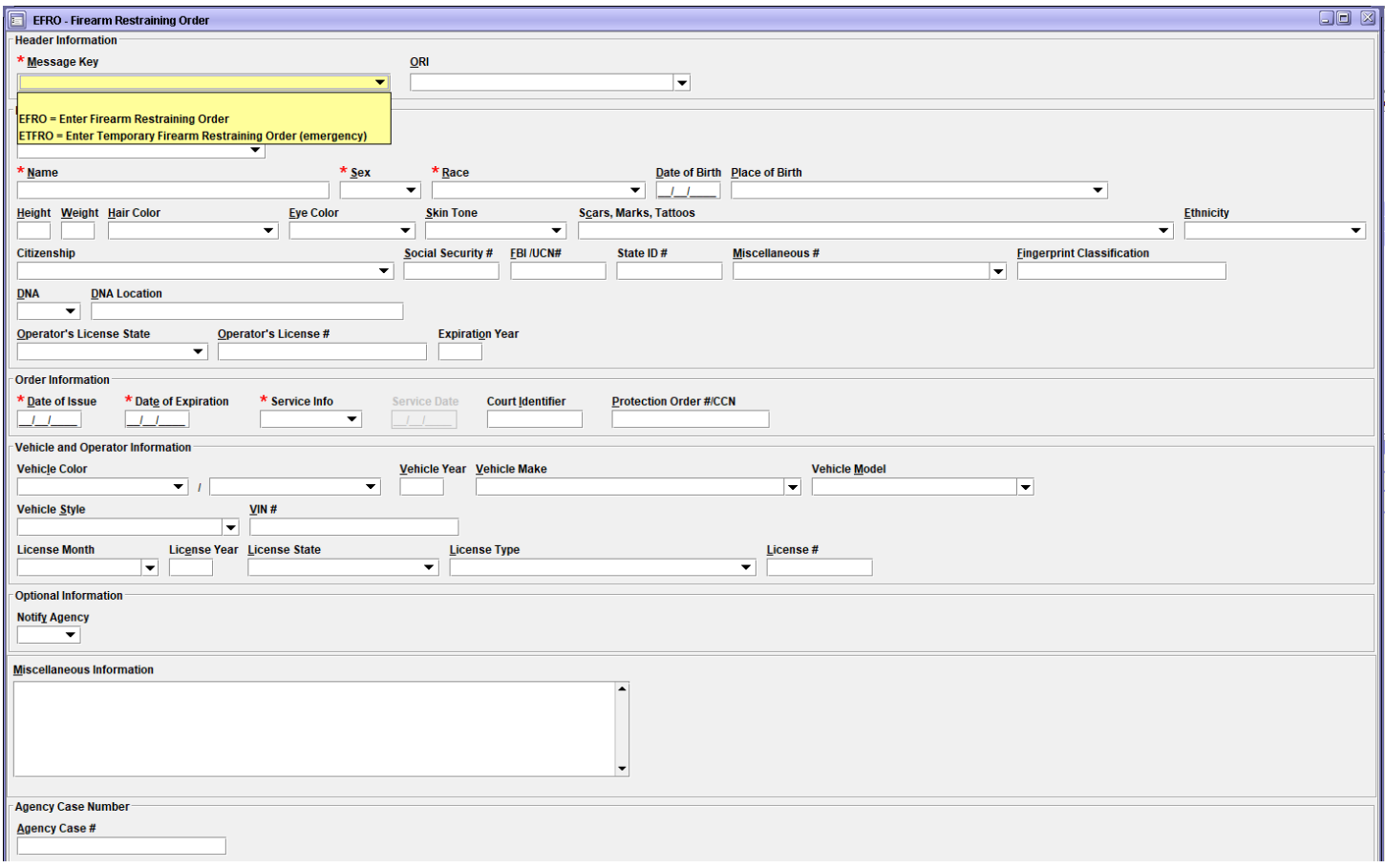

## **Example Response:**

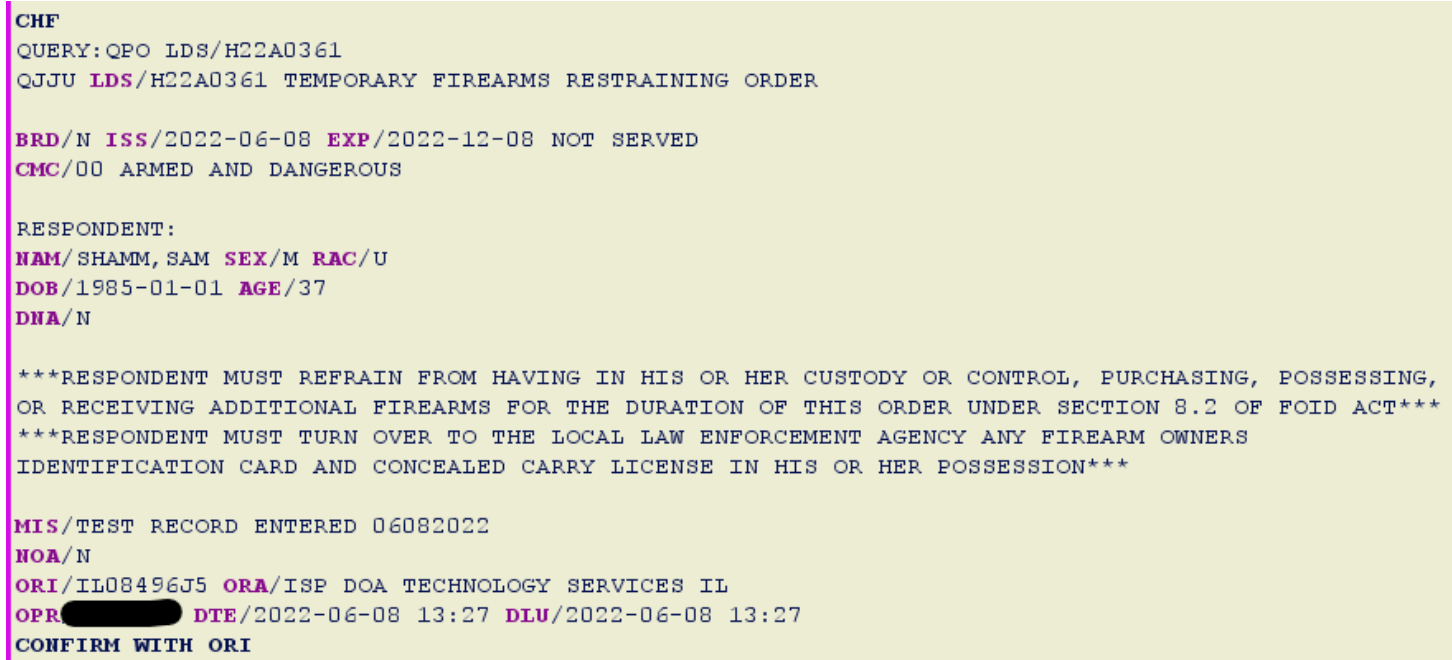

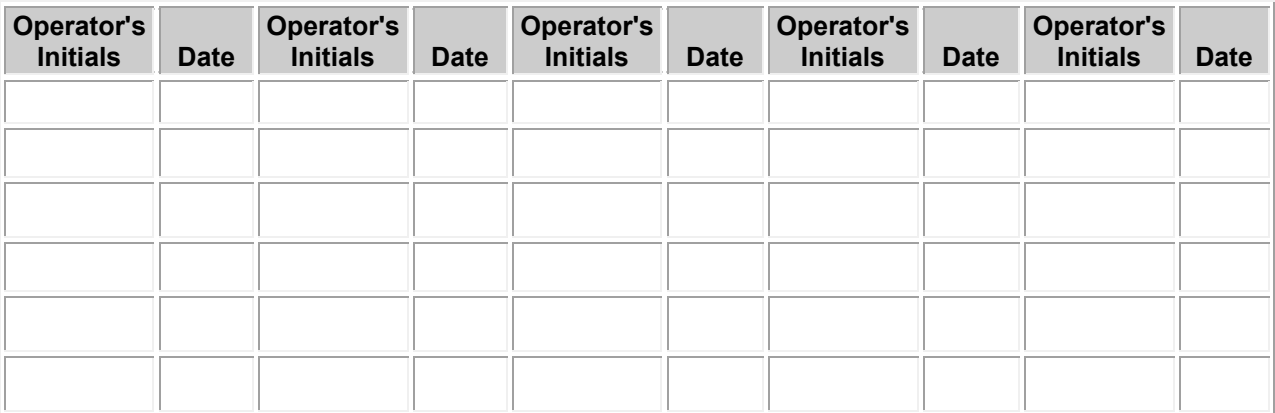